#### **SUBCLASSES** and **SUPERCLASSES**

The Object class is the root of the Java class hierarchy.

The Object class declares methods that are implemented by all objects.

- public boolean equals(Object obj)
- public int hashCode()
- protected Object clone()
- public final Class getClass()
- protected void finalize() throws Throwable

Variables of type Object can refer to any object and can be used in lists.

```
J.29
Dessert Example
public class Dessert {
   private String name;
   private int calories;
 public Dessert(String nameOf) {
   name = nameOf;
 public Dessert(String nameOf, int caloriesOf) {
   name = nameOf;
   calories = caloriesOf;
 public String nameOf() { return name; }
 public int caloriesOf() { return calories; }
```

```
public class Cake extends Dessert {
   private String cakeType;
   private String frostType;
 public Cake(String cakeNameOf, int cakeCalOf,
        String cakeTypeof, String frostTypeOf) {
   super(cakeNameOf, cakeCalOf);
   cakeType = cakeTypeof;
   frostType = frostTypeOf;
 public Cake(String cakeNameOf, String cakeTypeOf) {
   super(cakeNameOf,0);
   cakeType = cakeTypeOf;
   frostType = "none";
 public String cakeTypeOf() { return cakeType; }
 public String frostTypeOf() { return frostType; }
```

# Testing Desserts and Cakes

J.31

```
public class DessertTest {
 public static void main (String[] args) {
  Dessert general = new Dessert("General",500);
  System.out.println(general.nameOf() + ": " +
                     general.caloriesOf());
  Cake acake = new Cake("Mike's Cake",800,
                          "German Chocolate", "Chocolate");
  System.out.println(acake.nameOf() + ": " + acake.cakeTypeOf()
    + " " + acake.caloriesOf() + " " + acake.frostTypeOf());
  Cake bcake = new Cake("Darrell's Cake", "Carrot");
  System.out.println(bcake.nameOf() + ": " + bcake.cakeTypeOf()
    + " " + bcake.caloriesOf() + " " + bcake.frostTypeOf());
```

General: 500

Mike's Cake: German Chocolate 800 Chocolate

Darrell's Cake: Carrot 0 none

Can a private field of the parent class be changed by a subclass?

```
public class Cake extends Dessert {
    private String cakeType;
    private String frostType;

public Cake(String cakeNameOf) {
    super(cakeNameOf);
    calories = 250;
    ^
    }

public String cakeTypeOf() { return cakeType; }

public String frostTypeOf() { return frostType; }
```

Variable calories in class Dessert not accessible from class Cake.

### Protected Access Solves This Problem

```
J.33
```

```
public class Dessert {
    private String name;
    protected int calories;
  public Dessert(String nameOf) {
    name = nameOf; }
  public Dessert(String nameOf, int caloriesOf) {
    name = nameOf;
    calories = caloriesOf; }
  public String nameOf() { return name; }
  public int caloriesOf() { return calories; }
public class DessertTest2 {
public static void main (String[] args) {
  Cake ccake = new Cake("Linda's Cake");
 System.out.println(ccake.nameOf() + ": " + ccake.cakeTypeOf()
   + " " + ccake.caloriesOf() + " " + ccake.frostTypeOf());
}}
```

What will be printed?

### What protected Really Means

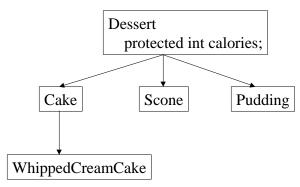

Each class that extends Dessert inherits calories.

Code in the Cake class can access calories only through a reference to a type that is a Cake or a subclass of Cake.

Code in the Cake class cannot access the calories field of a Scone or a Pudding or a generic Dessert.

Note: protected static fields can be accessed in any extended class.

Overloading vs. Overriding

• Overloading a method means providing more than one method with the same name, but different signatures.

J.35

• Overriding a method means replacing the superclass's implementation of a method with one of your own, with an identical signature.

```
Public class Cake extends Dessert {

•
•
•
public String NameOf() {
return "Cake " + name;
}
```

### Fields can be hidden, but not overridden

```
class SuperShow {
   public String str = "SuperStr";

public void show() {
   System.out.println("Super.show: " + str); } }

class ExtendShow extends SuperShow {
   public String str = "ExtendStr";

public void show() {
   System.out.println("Extend.show: " + str); }

public static void main(String[] args) {
   ExtendShow ext = new ExtendShow();
   SuperShow sup = ext;
   sup.show();
   ext.show();
   System.out.println(" sup.str = " + sup.str);
   System.out.println(" ext.str = " + ext.str); }}
```

What will the output be?

J.37

# More Terminology

• Final Classes and Methods:

A method declared as final cannot be overriden by any extended classes of its class.

A class marked final cannot be subclassed by any other class, and its methods are implicitely final, too.

What are final classes and methods needed for ?

• Abstract Classes and Methods:

A method declared as abstract needs only a signature. The definition is left for implementation in extended classes.

A class marked abstract is one that has at least one abstract method.

In what kinds of applications are abstract classes and methods useful?

J.39

#### **INTERFACES**

Interfaces provide a way to declare a type consisting only of abstract methods and constants, enabling any implementation to be written for those methods.

"An interface is an expression of pure design, where a class is a mix of design and implementation."

```
Interface Attributed {
  void add(String attrName, Attr newAttr);
  Attr find(String attrName);
  Attr remove(String attrName);
}
```

```
public class AVListNode {
  String Attribute;
  Attr Value;
  AVListNode Next;
  ...}
public class AVTable implements Attributed {
 private AVListNode Head;
 public void find(String attrName) {
  AVListNode Marker;
  Marker = Head;
  while (Marker != null &&
        Marker.Attribute != attrName)
   Marker = Marker.Next;
  if (Marker != null) return Marker. Value;
  else return null;
  } ...
```

J.41

More About Interfaces

A class definition can both extend a class and implement one or more interfaces.

```
Class AttributedBody extends Body implements Attributed {
...
}
```

Interfaces add multiple inheritance to Java.

```
interface W { }
interface X extends W { ... }
interface Y extends W { ... }
class Z implements X, Y { ... }
```

# Name Conflicts

What happens when a method of the same name appears in more than one interface, ie. in both X and Y?

- If methods in X and Y have the same name but different signatures, the Z class will have two overloaded methods.
- If the methods in X and Y have exactly the same signature, the Z class will have one method with that signature.
- If the signatures differ only in return type, you cannot implement both X and Y.
- If the two methods differ only in the types of exceptions they throw, there must be only one implementation that satisfies both throws clauses.